#### Experimentelle Phonetik

#### Wintersemester 2023/2024

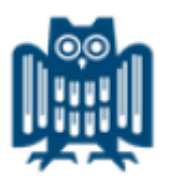

#### Bistra Andreeva Sprachwissenschaft und Sprachtechnologie Universität des Saarlandes

*andreeva@lst.uni-saarland.de*

#### Administrativ

• Der Abgabetermin für die Hausaufgaben ist immer der Mittwoch vor der nächsten Sitzung, spätestens um 8 Uhr (morgens!). Die rechtzeitige Abgabe der Hausaufgaben ist Voraussetzung für den Leistungsnachweis. Die Hausaufgaben gehen nicht in die Note ein.

#### Gemeinsames Arbeitsverzeichnis

- •Jeder legt in */ExpPhon\_2023* ein Arbeitsverzeichnis <VornameFamilienname> an. Nur in diesem Verzeichnis werden Daten gespeichert.
- Bitte die Daten herunterladen, die in folgenden Verzeichnissen sind:

*/ExpPhon\_2023/MATERIAL/Tondateien /ExpPhon\_2023/MATERIAL/DATEN*

### Aufnahmen

- Anschließen des Mikrofons
- Unter *NEW: Record mono Sound*
- Abtastrate einstellen (Sampling frequency): 48000 Hz
- Aufnahmedauer *Praat* → *Preferences* → *Sound Recording Preferences*  (Buffer Size  $\rightarrow$  200)
- *Record* anklicken
- Aufnahmepegel einstellen

### Aufnahmen

- Aufnahme starten (*record*)
- Aufnahme beenden (*stop*)
- Während der Aufnahme das Aufnahmepegel im Auge behalten
- Datei benennen (*untitled* markieren und umbennen)
- Aufnahme in dem Objektfenster speichern (*save to list*)
- Aufnahme speichern (im Objektfenster anklicken und *Save*→*save as a WAV file*)

# Laden einer Signaldatei

- Datei **ip001rb.wav** im Verzeichnis *DATEN* laden.
	- ➢ *OPEN*
	- ➢ *Read from file*
	- ➢ Im Fenster *Objects* erscheint die Datei
	- ➢ *View&Edit* anklicken

### Abspielen der Vokale

• die Vokale markieren und abspielen

• Woran erkennt man die Vokale?

# Abspielen der Konsonanten

- die Konsonanten markieren und abspielen
	- ➢ Welche Konsonanten sind für sich alleine identifizierbar?
- [p] von 'Peter', [t] von 'tippt' und [k] von 'Kieler' markieren, sehen und hören
	- Was haben sie gemeinsam?
	- Welche Position haben sie?
	- ➢ In welcher Art von Silben befinden sie sich?

#### Dauer der Konsonanten messen

• Den jeweiligen Laut markieren und Dauer (in Sekunden) ablesen

 $1 \text{ sek} = 1000 \text{ ms}$ 

## Schneiden und Konkatenation

Die 3 silbeninitiale Plosive am Ende des Signals kopieren:

- Signalteil markieren
- EDIT, copy selection to sound clipboard
- EDIT, paste after selection der markierte Signalteil wird eingefügt

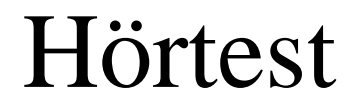

Die kopierten Plosive in randomisierter Reihenfolge abspielen

Daß wir die Plosive nicht gut voneinander unterscheiden können, hat einen Grund:

*Die Minimaleinheit, die wir hören, ist eine Silbe!*